## Using array

Simple commutative diagrams can be constructed very easily as arrays, but the results are ugly:

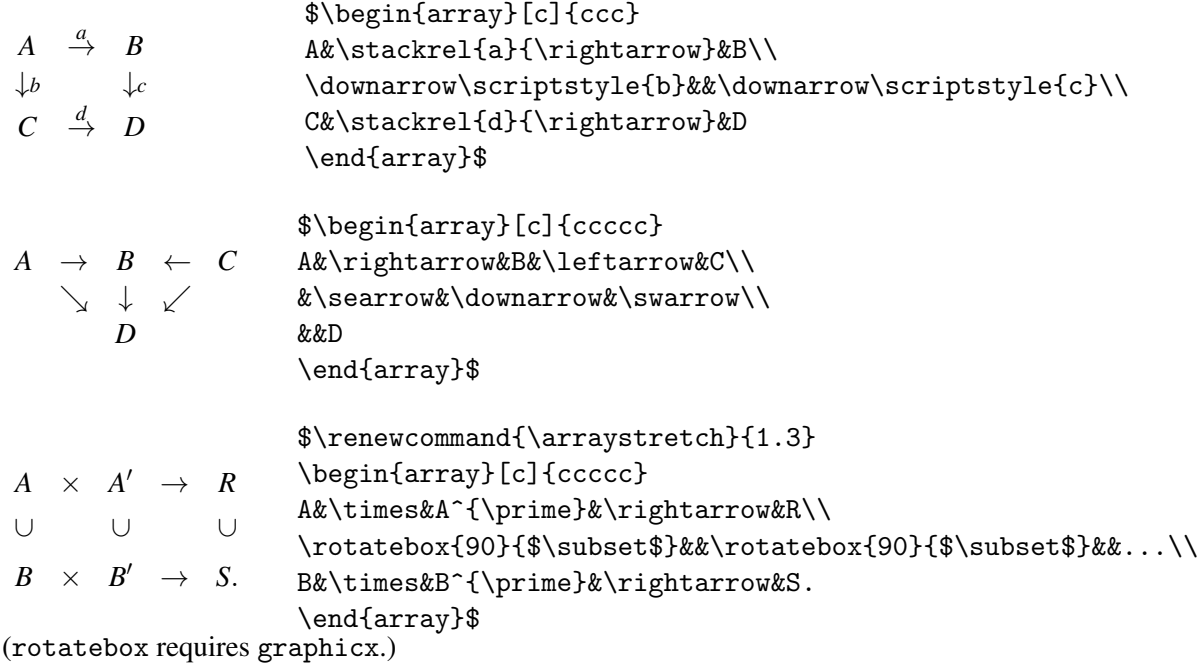

The quality can be improved a bit by using various tricks:

$$
A \xrightarrow{\text{label}} B \xleftarrow{\text{label}} C
$$
\n
$$
\searrow \quad \downarrow \alpha \quad \swarrow
$$
\n
$$
D
$$

```
\[\renewcommand{\arraystretch}{1.5}
\begin{array}{ccccc}
A &\xrightarrow{\text{label}}&B&\xleftarrow{\text{label}}&C\\
&\searrow&\Big\downarrow\rlap{$\scriptstyle\alpha$}&\swarrow\\
&&D
\end{array}\]
```
However, there is not much point since there are better alternatives.

This is part of: Guide to Commutative Diagrams, www.jmilne.org/not/CDGuide.html September 25, 2010